## **GammaLib - Bug #2122**

## **Python 3 division error**

06/09/2017 02:06 PM - Knödlseder Jürgen

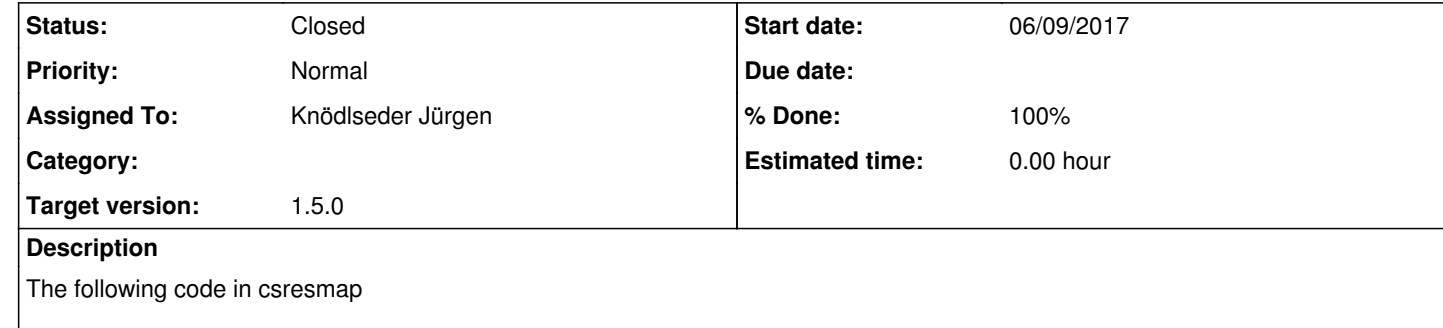

leads to an exception on Python 3.

Probably the GSkyMap Python interface needs the following methods added:

Following <u>https://stackoverflow.com/questions/21692065/python-class-div-issue, \_\_t</u>ruediv\_\_ is Python 3.x while \_\_div\_\_ is Python 2.x. Hence we need both to support Python 2.x and 3.x.

GSkyMap \_\_div\_\_(const GSkyMap& map) GSkyMap \_\_truediv\_\_(const GSkyMap& map)

**History**

**#1 - 07/31/2017 11:05 PM - Knödlseder Jürgen**

*- Target version changed from 1.4.0 to 1.5.0*

**#2 - 08/11/2017 12:59 AM - Knödlseder Jürgen**

Here is what is implemented in GMatrix.i:

 // Python 2.x GMatrix \_\_div\_\_(const double &scalar) { return ((\*self) / scalar); } // Python 3.x GMatrix \_\_truediv\_\_(const double& scalar) const { return ((\*self) / scalar); } // Python 2.x operator/= GMatrix \_\_idiv\_\_(const double& scalar) { self->operator/=(scalar); return (\*self); } // Python 3.x operator/= GMatrix \_\_itruediv\_\_(const double& scalar) {

 self->operator/=(scalar); return (\*self);

}

For the moment, GSkyMap.i has

// Python 2.x operator/=

GSkyMap \_\_\_idiv \_\_\_(const GSkyMap& map) { self->operator/=(map); return (\*self); }  $\frac{1}{1}$  Python 3.x operator/= GSkyMap \_\_itruediv\_\_(const GSkyMap& map) { self->operator/=(map); return (\*self); } // Python 2.x operator/= GSkyMap \_\_idiv\_\_(const double& factor) { self->operator/=(factor); return (\*self); }  $\frac{7}{10}$  Python 3.x operator/= GSkyMap \_\_itruediv\_\_(const double& factor) { self->operator/=(factor); return (\*self); }

hence we need to add

```
 // Python 2.x operator/=
  GSkyMap __div__(const GSkyMap& map) {
    return ((*self) / map);
  }
 \frac{7}{10} Python 3.x operator/=
GSkyMap __truediv__(const GSkyMap& map) {
return ((*self) / map);
 }
```
## and remove

GSkyMap operator/(const GSkyMap& map) const;

**#3 - 10/20/2017 03:08 PM - Knödlseder Jürgen**

*- Status changed from New to Closed*

*- Assigned To set to Knödlseder Jürgen*

*- % Done changed from 0 to 100*

Operaters were added and code was merged into devel.